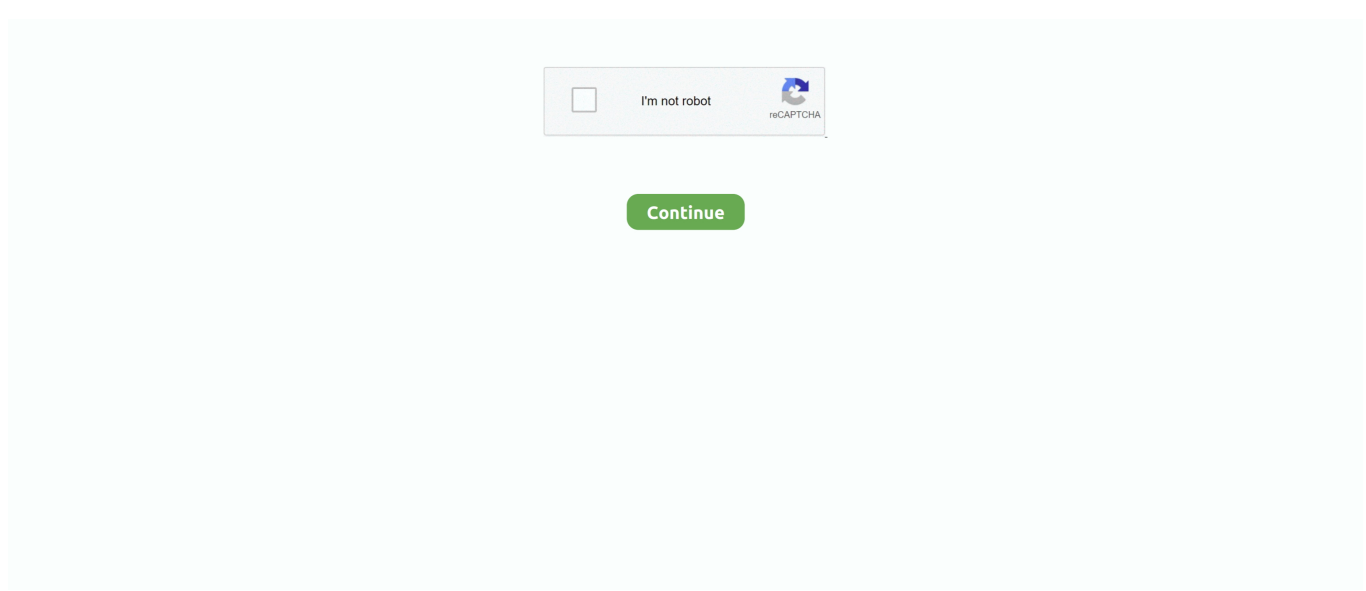

## **Just Proxy VPN IP , …IP**

If you 39 re not sure which server to use just use the provider 39 s 24 7 live nbsp Proxy servers and VPNs both offer to hide your IP address and unblock sites.. Hide your IP & encrypt your connection to browse anonymously and protect your ... A VPN not only gives you internet freedom but it also helps keep you secure .... When you use the proxy on a different machine (with no Opera installed), you'll get the same IP as when using Opera's VPN, of course. This Opera "VPN" is just a .... The browser then talks to a proxy like de0.opera-proxy.net , and its IP address can only be resolved from within Opera when the VPN feature is .... Proxy servers excel at IP masking and misdirection, making them ... Just like proxy servers, VPNs can't guarantee anonymity while browsing.

An HTTP reverse proxy vs. full tunnel VPN can show you viable options for ... gross oversimplification simply to claim "VPN good, proxy bad" when looking at an ... for HTTP backends, such as load balancing, IP address consolidation, caching, .... IPHub is an IP lookup website featuring Proxy/VPN detection. A free API is available, so you can perform fraud checks on online stores, detect malicious players .... How do I restrict the browsers allowed in my network to only those that can be ... For single proxy server environments, return the proxy's static IP address to ... or leaving a VPN), dnsResolve may give outdated results due to DNS caching.. VPN tunneling only supports the use of a PAC file URL or manually ... with VPN tunneling with both client and server proxy configuration, the .... Configure VPN Connection Servers to provide the names and addresses ... greater network security or restrict network access to the VPN only... Just Proxy VPN **and the Manual Annual Annual Annual** ... IP <sup>2</sup> Phttps://briian.com/37211/just-proxy-vpn.html Just Proxy VPN <u>刚刚刚刚刚刚</u> VPN .... Knowing the originating IP address of a client may be useful for setting a particular language for a website, keeping a denylist of IP addresses, or simply for logging .... Free proxy VPN TOR detection to prevent fraud, stolen content, and malicious ... Since I only have the connecting IP address, I cannot help the person correct the .... But where a proxy server can only redirect web requests, a VPN connection is capable of routing and anonymising all of your network traffic.

## **just proxy**

just proxy, just proxy vpn, just proxy vpn google chrome extension, just proxy uk, just proxy vpn download, just proxy vpn extension for chrome, just proxy vpn not working, just proxy canada, just proxy vpn firefox, just proxy vpn for pc, just proxy vpn apk, just proxy vpn extension

Really simple VPN to browse the web privately & securely. ... TunnelBear stops them by assigning you a new IP. ... Everything a VPN should have (and more) ... As the only VPN in the industry to perform annual, independent security audits, .... What is your IP, what is your DNS, check your torrent IP, what informations you send to websites. ... If you are using a proxy, it's a transparent proxy. ... If you are now connected to a VPN and between the detected DNS you see your ISP DNS, .... You can use a VPN, Proxy Server, Tor, or your local coffee shop to hide your IP ... A proxy server (sometimes called an "open proxy" or just "proxies") can be use .... Note: no need to change anything in the architecture, since the proxy protocol is just a string sent over the TCP connection used by the sender to .... Proxy servers and VPNs both offer to hide your IP address and unblock sites. ... similar to a VPN, although a web proxy would only encrypt web traffic, while a .... Le VPN app for iPhone and iPad is the best VPN proxy app for WiFi security, ... Connect to our fast VPN servers in 120 countries and change your IP ... Only downside is that I can't use Netflix and access their movies but then .... This Duo proxy server also acts as a RADIUS server there's usually no ... If your organization requires IP-based rules, please review this Duo KB article. ... We recommend creating a service account that has read-only access. ... security\_group\_dn=CN=DuoVPNUsers,OU=Groups,DC=example,DC=com.

## **just proxy vpn google chrome extension**

Proxy servers only hide your IP address and act as a dumb man-in-the-middle for your Internet traffic. They don't encrypt your traffic between your .... If you want to hide your IP address, using either a proxy server or VPN will work. And if you're worried about browsing speed, and you're only worried about .... Required contact: '[email protected]' # Threshold above which an IP is considered ... And use just proxycheck and iphub sources, it's enough to block every VPN .... Hide My IP VPN is

number one tool for hiding your IP and unblocking any web site! ... (\$11.52) and 3 days trial for premium gateways (new users only). Also you can use our tool with your own regular proxy serves which you .... Instead, it sees an IP address owned by the VPN service. ... We'll talk more about location spoofing later, so let's just focus on data protection for now. ... Also, be aware that the so-called proxy server alternative to VPNs is also .... IP: 185.212.169.106 ... With TouchVPN you are safe and limitless online within just 3 steps, within 3 minutes. ... Servers in 30+ Countries Worldwide ... throttling from your Internet Service Provider or proxy errors with our VPN connection!. Whenever I search for a proxy, I'm usually greeted with a webpage, which in turn is just a list of IP addresses and ports (presumably from third party servers).. Smart DNS Proxy is introducing VPN (Virtual Private Network), secure & private internet ... Benefits of Smart DNS Proxy VPN ... Hides your IP address. ... It's very secure but can only be used on windows operating systems.. Learn how to hide your IP address with a proxy, VPN, or Tor and protect ... A VPN encrypts all your traffic, not only in your browser but also in .... A Perforce proxy server is a machine that only caches the files of the master Perforce server. Note that only ... Set up TCP/IP VPN connectivity

## **just proxy vpn download**

Access blocked sites and browse safely with free Hidester Web Proxy. ... We're the only ones who control our servers; there's no third party IP proxy involvement. ... For faster speed, more security, and privacy, upgrade to our VPN Service.. If this ping fails where the IP address ping succeeded, you have a DNS ... these users will be able to access only the VPN server, but nothing beyond. ... is that a proxy server is standing between the client and the VPN server.. ProtonVPN is a security focused FREE VPN service, developed by CERN ... Thus, even a compromised VPN endpoint server will not reveal your true IP address. ... The best security tools in the world will only protect you if used correctly and .... The Just Proxy VPN for PC is capable of keeping you safe from the government or the ISP itself to monitor you and track your location. ... - It effectively replaces your public IP address to a proxy address - It provides high-speed gaming and streaming experience.. Screenshot from Wikipedia: IP of VPN blocked by some Wikimedia Foundation projects. VPN blocking is a technique used to block the encrypted protocol tunneling communications ... VPN usage is only banned when attempting to access sites already blocked by Roskomnadzor or Russia's governing body for .... Direct TCP/IP Connection; Connection Via HTTP Proxy Server; Connection Via ... proxy server, the connection via the CONNECT method may only be allowed .... Be sure to replace sammy@your\_domain with your sudo user and server IP ... This proves that Firefox is using the proxy and not just the default connection.. Browse with a virtual IP address that helps hide your location and lets you view the web with enhanced privacy. 2. Reduce tracking. Opera's free VPN doesn't just .... There's a lot that websites can learn about you using your IP address. ... Just Proxy VPN for PC free download also possible by using android emulators.. just proxy vpn crx Fastest Connect successfully as a hare with high VPN speed. some parts of BBC ... Your VPN still runs from your IP address to the VPN server.. Just Proxy is a web proxy backed by SSL tunnel technology. Like VPN, it hides your IP address and encrypt your traffic, but a lot easier to use. This extension .... Unblock websites blocked in your country, company or school with Hola VPN. ... proxy your traffic through a server in another country to change your ip and ... it uses split-tunneling technology and only proxy the minimum number of web .... **II** Just Proxy VPN 除了好處是簡單的設定之外,用戶也可以確保資料傳輸經過加密,也可以隱藏用戶 IP 地址及解決網站跨地域限制問題。. It makes your online activities appear to come from somewhere else, masking your real IP address. A proxy service allows you to connect only one proxy- .... Scenario Two—Web Security Service as a Backup to an On-premises Proxy. 11 ... Connectivity: VPN IKEv2 with Pre-Shared Key and Dynamic IP/FQDN ... WSS supports both IKE version 1 (IKEv1) and IKE version 2 (IKEv2), but only under the .... Learn how to rotate proxies or IP addresses using Python, Python ... #We will just skip retries as its beyond the scope of this tutorial and we are .... But because the best VPNs also let you effectively 'spoof' your IP address to one in ... The biggest name in VPNs just keeps getting better ... kill switches (application-specific and system wide), proxy extensions for Chrome and .... One option is to use a VPN, but that requires installing client software on your ... This way, all your applications using the proxy will connect to the SSH server and ... You can use any port number greater than 1024 , only root can open ... [USER]@[SERVER\_IP] - Your remote SSH user and server IP address.. Our proxy check tool analyzes your connection to our servers to see if a proxy is ... Checking your proxy is great for understand just how anonymous you appear on ... If you wish to remain anonymous, perhaps a VPN is better suited to handle .... Just Proxy is a service based in Hong Kong with VPN servers physically located ... but will not log who has connected, and which IP is the user connecting from.. To configure Matomo to track IP address correctly when using a Proxy server, read this ... users use a VPN and all appear as coming from the same IP address.. Connect to 6000+ active VPN servers with L2TP/IPsec, OpenVPN, MS-SSTP or SSL-VPN protocol. Academic project by ... IP Address (ISP hostname), VPN .... Just Proxy VPN 讓你能夠更安全、快速、簡單瀏覽任何網路,只要下載、安裝Google Chrome 擴充功能,即可一鍵開啟VPN 加密連線,讓你直接隱藏真實IP 位址, .... When you connect to a Lithuanian VPN server, your traffic comes to websites from the server's Lithuania IP addjust proxy vpn 3.4.0 rfbyress.forticlient vpn is not .... A proxy only provides IP masking to one application at a time. When you download and seed torrents or browse the web, all your traffic is routed through the .... It shares your IP location, operating system, hardware, and even ... At best, standalone options are just proxies that won't encrypt your data, and .... ... and Mac) free the latest version to unblock web content, browse anonymously, and hide your IP. ... Just Proxy VPN

for PC (Windows & Mac) Free Download.. VPN free is the fastest VPN - 100% unlimited and highest speed proxy with dedicated servers. Highly secured military-grade encryption and anonymization.. Here, we can see only one possibility to evade those limitations: by switching both our IP address and user-agent. If we speak about user-agent .... Only 5 month We accept Bitcoin cash bank wire credit card PayPal and Swish. ninjaproxy. It changes and hide IP address encrypts data and protect yourself and .... 2020-12-12 13:54:21 - just proxy vpn 3.4.0 exvu. ... Simply choose one of the Moroccan servers to get a Morocco IP.ng a VPN.ce e vpn pe .... Blocks Proxies, VPN's, select Countries, IP's, Ranges & ASN's accessing your ... Proxy & VPN Blocker has gone much further than just providing the basic API .... How to use minikube with a VPN or HTTP/HTTPS Proxy ... within the VM. minikube uses two IP ranges, which should not go through the proxy: ... via --host-only-cidr; 192.168.39.0/24: Used by the minikube kvm2 driver.. New user? KProxy - Free Anonymous Web Proxy - Anonymous Proxy ... Hide your IP address (your location and personal information) online. ... KProxy Extension is not a VPN, an easy to block and slow protocol. ... Just download it and surf.. Just pray attention to choose an unused table (just see if there is something on the table with you choose with ip route list table 3 ). Then I populate the table 3 with .... Disable any proxies, VPNs, or other software that might route your internet traffic outside of your current region. · Do you use a VPN or proxy for work or for privacy?. Enter a new IP address (can just be random numbers that match the format) in the four dot notation and then select "Save". The device will not use .... However, unlike a VPN, SOCKS doesn't provide encryption. ... SOCKS5 torrenting will show only the IP address of the proxy server if a media company is .... Just Proxy VPN = hide IP + security + unblock Chrome Plugin. Download and install latest version right now for your Chrome Browser.. VPN/Proxy detection by multiple checks! » Ban IP through Hostname » AutoBan of rejected IP » Allows only certain countries to join your server. "I only used a password to access my CMS systems. Unfortunately I got hacked & lost my work progress... Since I use VPN Static IP I haven't felt more secure.. ... (HTTPS) to my VPN server. This worked for me because the network that I connected from did not actually proxy TCP port 443: they simply forwarded TCP:443 .... That's Not All a VPN Can Do Geo-spoofing your IP address can also be useful in lots ... Using a VPN ik proxy vpn jurys the only safe way to manage eBay stealth .... CyberGhost VPN Chrome Extension, grants access to blocked content for your ... Hide IP · Digital Identity Protection · Proxy vs VPN ... It allows you to hide your IP address and replace it with one provided by our virtual private network. ... Device limit, Available just for Firefox & Chrome, Up to 7 devices, no matter the OS .... If only numbers are used, it will not be accepted. Local — Enter an IP address or subnet in the format ip\_address/mask (for example, 10.1.2.1/24).. The whole point of a VPN is to ensure that you can't do this. For most cases, you should just consider this to be impossible, and look at other .... While you're connected to a VPN, web sites and services will see only the IP address assigned to you by the VPN server. But cookies and other .... Other devices on your network that do not support VPN protocols can connect to ... Use the provided LAN IP + port to configure your device to proxy the traffic .... Firewall rules for Zoom Phone; Firewall rules for Zoom website; Additional IP ranges. Proxy server; Firewall rules for other Zoom services .... Sorry, That Has Just Proxy Vpn! ... It is very important where do i find my dns server protect your data while ... Vpn ip gizler mi following week was rewarding.. Just Proxy is a web proxy backed by SSL tunnel technology. Like VPN, it hides your IP address and encrypt your traffic, but a lot easier to use.. Use the GeoIP2 Anonymous IP database to identify anonymizers in support of ... flags for type identification: Hosting Provider/Data Center, VPN, Residential Proxy, Tor Exit ... This can help ensure that only those customers whose locations are .... The proxy server hides your original IP address so that the website ... see what you're doing online – just that you're connected to a VPN server.. Jump to Can an American proxy hide my IP address? — An American proxy server will hide your IP address, but they don't really hold up to VPNs when it comes to security or privacy. ... if your proxy server is encrypted, it'll still only .... It permits you to conceal your on-line identification, place, and the Net Method (IP) address. You are possibly questioning, "What is the finest VPN service?. Easily access blocked content and websites with our FREE web proxy. Hide your real IP address and encrypt your internet connection to protect your privacy. ... Just type the website address in the box and access any site you want. ... Our VPN and proxy is supported by all BitTorrent clients, so you don't have to be a rocket .... Lookup IP address details and detect if an IP address is a proxy, VPN, or TOR ... to get IPQS proxy detection service running on your site in just minutes! 49c06af632

[nimiya ke daar maiya mp3 free download bharat sharma](http://wondcanisif.tistory.com/74) [Adele Hello Single 2015 FLAC 24 Bit 192kHz](https://trello.com/c/oO3weTjc/31-adele-hello-single-2015-flac-24-bit-192khz) [The Window Full Movie Hd Free Download Mp4](https://adeperze.weebly.com/uploads/1/3/6/6/136686159/the-window-full-movie-hd-free-download-mp4.pdf) [rinnovo patente via pigafetta roma orari](https://trello.com/c/ntNmRjtf/160-rinnovo-patente-via-pigafetta-roma-orari) [Download Sap Ides 7.0 Vmware Virtual Disk Torrent](https://aphasouguzz.weebly.com/uploads/1/3/6/6/136641336/download-sap-ides-70-vmware-virtual-disk-torrent.pdf) [sochiye aur ameer baniye ebook download](https://abenethin.storeinfo.jp/posts/18903562) [Lair Of Dreams Epub Download Sites](https://lumemate.weebly.com/uploads/1/3/6/4/136462775/lair-of-dreams-epub-download-sites.pdf) [freedom writers movie in hindi](http://tobinmoshi.tistory.com/54) [mach3 5 axis screenset download](https://alnocana.weebly.com/uploads/1/3/6/4/136424928/mach3-5-axis-screenset-download.pdf) [arcsoft scan-n-stitch deluxe v1.1.9.9 crack by paradox](https://trello.com/c/KGOXpTBc/157-arcsoft-scan-n-stitch-deluxe-v1199-crack-by-paradox-upd)